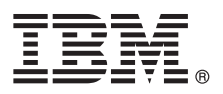

# クイック・スタート・ガイド

# **IBM Business Process Manager Advanced** のインストールおよび構成の開始

他の言語**:** 他の言語の「クイック・スタート・ガイド」はクイック・スタート・ガイド **DVD** に格納されていま す。

#### 製品の概要

IBM® Business Process Manager Advanced は、ビジネス・プロセスの可視化と管理を提供する包括的なビジネス・プロセ ス・マネジメント・プラットフォームです。ビジネス・プロセスの設計、実行、モニター、および最適化に役立つツールお よびランタイム環境が含まれています。

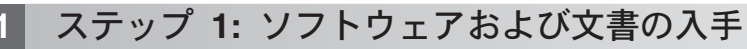

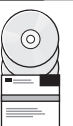

IBM Passport Advantage®から製品をダウンロードする場合は、『[Downloading IBM BPM Advanced](http://www.ibm.com/support/docview.wss?uid=swg27046470)』 [\(http://www.ibm.com/support/docview.wss?uid=swg27046470\)](http://www.ibm.com/support/docview.wss?uid=swg27046470) にアクセスし、ご使用の製品に対応するバージョンおよび オペレーティング・システムを選択して、ダウンロード資料の説明に従ってください。

製品オファリングに含まれるコンポーネントのリストについては、『[IBM BPM Advanced detailed system](http://www.ibm.com/support/docview.wss?uid=swg27023005) [requirements](http://www.ibm.com/support/docview.wss?uid=swg27023005)』[\(http://www.ibm.com/support/docview.wss?uid=swg27023005\)](http://www.ibm.com/support/docview.wss?uid=swg27023005) にアクセスし、ご使用の製品に対応するバー ジョンおよびオペレーティング・システムを選択して、「**Packaging List**」をクリックします。

製品の資料については、『[IBM BPM Library](http://www.ibm.com/software/integration/business-process-manager/library/documentation) [\(http://www.ibm.com/software/integration/business-process-manager/library/](http://www.ibm.com/software/integration/business-process-manager/library/documentation) [documentation\)](http://www.ibm.com/software/integration/business-process-manager/library/documentation) を参照してください。

## **2** ステップ **2:** 要件および構成の評価

ハードウェア要件およびシステム要件については、IBM BPM Advanced 製品[の詳細システム要件](http://www.ibm.com/software/reports/compatibility/clarity/softwareReqsForProduct.html) [\(http://www.ibm.com/software/reports/compatibility/clarity/softwareReqsForProduct.html\)](http://www.ibm.com/software/reports/compatibility/clarity/softwareReqsForProduct.html) を参照してください。

IBM BPM は、さまざまな構成で使用できます。詳しくは、ご使用の製品の [IBM BPM](http://www.ibm.com/support/knowledgecenter/SSFPJS/welcome) の資料 [\(http://www.ibm.com/](http://www.ibm.com/support/knowledgecenter/SSFPJS/welcome) [support/knowledgecenter/SSFPJS/welcome\)](http://www.ibm.com/support/knowledgecenter/SSFPJS/welcome) で計画に関するセクションを参照してください。

製品ライセンスに目を通して、ご使用のトポロジーをサポートするために必要な許可を保持していること、および製 品に含まれるすべてのソフトウェア・コンポーネントに関する使用制限事項を理解していることを確認してくださ い。

## **3** ステップ **3: IBM BPM Advanced** のインストール

IBM DB2® Express Edition データベースを使用して Network Deployment トポロジーを作成する場合は、通常のイン ストールまたはカスタム・インストールを選択できます。インストールの詳しい手順については、ご使用の製品の [IBM BPM](http://www.ibm.com/support/knowledgecenter/SSFPJS/welcome) の資料 [\(http://www.ibm.com/support/knowledgecenter/SSFPJS/welcome\)](http://www.ibm.com/support/knowledgecenter/SSFPJS/welcome) でインストールおよび構成に関する情 報を参照してください。

### 詳細情報

- 
- ?? 詳しくは、以下のリソースを参照してください。<br>← [IBM BPM Developer Center](https://developer.ibm.com/bpm/) [\(https://developer.ibm.com/bpm/\)](https://developer.ibm.com/bpm/)
	- v [IBM BPM developerWorks](http://www.ibm.com/developerworks/forums/forum.jspa?forumID=2382)® フォーラム [\(http://www.ibm.com/developerworks/forums/forum.jspa?forumID=2382\)](http://www.ibm.com/developerworks/forums/forum.jspa?forumID=2382)
	- [IBM BPM Advanced](http://www.ibm.com/support/entry/portal/Overview/Software/WebSphere/IBM_Business_Process_Manager_Advanced) サポート・ポータル [\(http://www.ibm.com/support/entry/portal/Overview/Software/WebSphere/](http://www.ibm.com/support/entry/portal/Overview/Software/WebSphere/IBM_Business_Process_Manager_Advanced) [IBM\\_Business\\_Process\\_Manager\\_Advanced\)](http://www.ibm.com/support/entry/portal/Overview/Software/WebSphere/IBM_Business_Process_Manager_Advanced)

IBM Business Process Manager Advanced Licensed Materials - Property of IBM. © Copyright IBM Corp. 2000, 2016.

IBM、IBM ロゴおよび ibm.com は、世界の多くの国で登録された International Business Machines Corporation の商標です。他の製品名およびサービス名等は、それぞれ IBM または各社の商標である場合が<br>あります。現時点での IBM の商標リストについては、http://www.ibm.com/legal/copytrade.shtml をご覧ください。

部品番号: CF4GGML

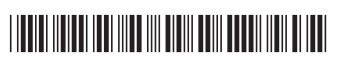